### **Envoy Mobile: From Server to Multiplatform Library**

KubeCon - November 2019

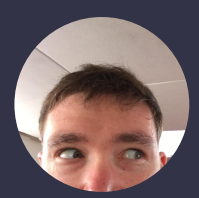

Michael Schore @goaway

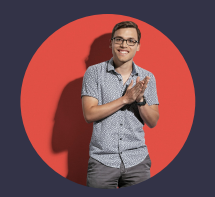

Jose Nino @junr03

#### **Agenda**

- Why bring Envoy to Mobile?
- Envoy as a Library
- Where are we now?
- Onwards!

# **Why bring Envoy ...to Mobile?**

#### **Topology 2.0: Universal Network Primitive**

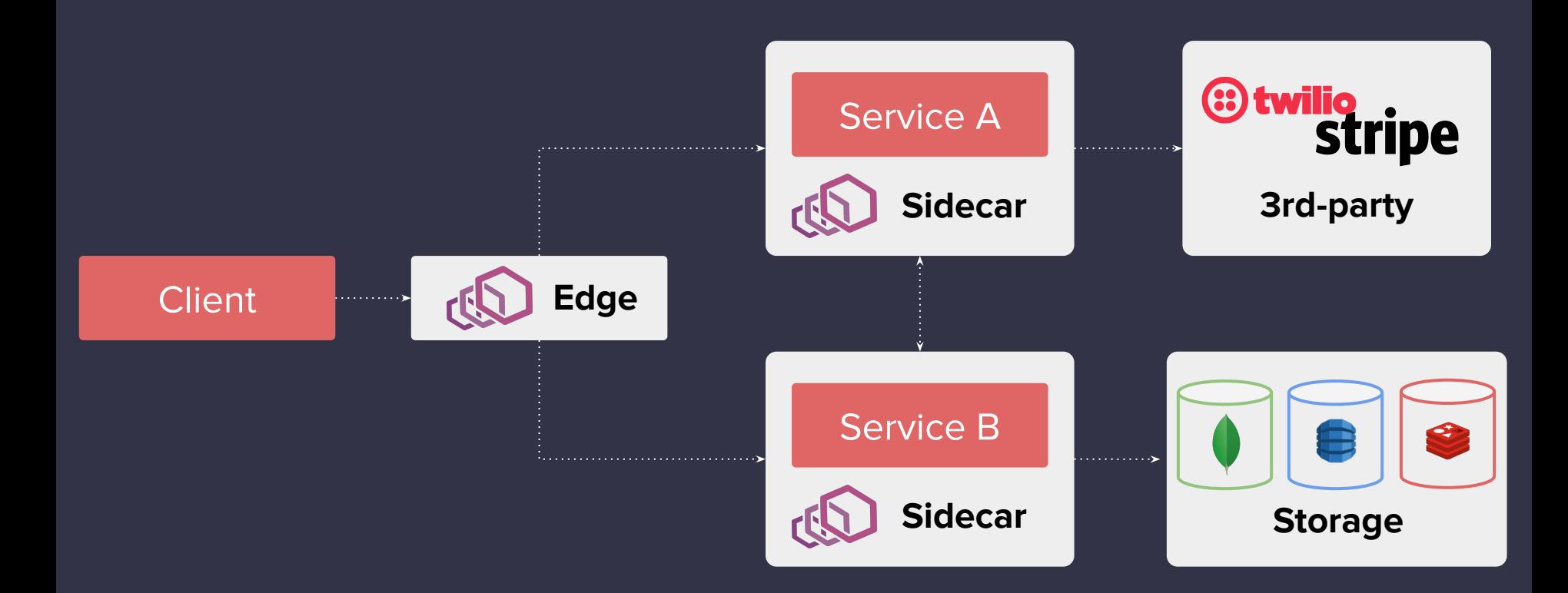

### **What are we solving for?**

*Three 9s at the server-side edge is meaningless if the user of a mobile application is only able to complete the desired product flows a fraction of the time.*

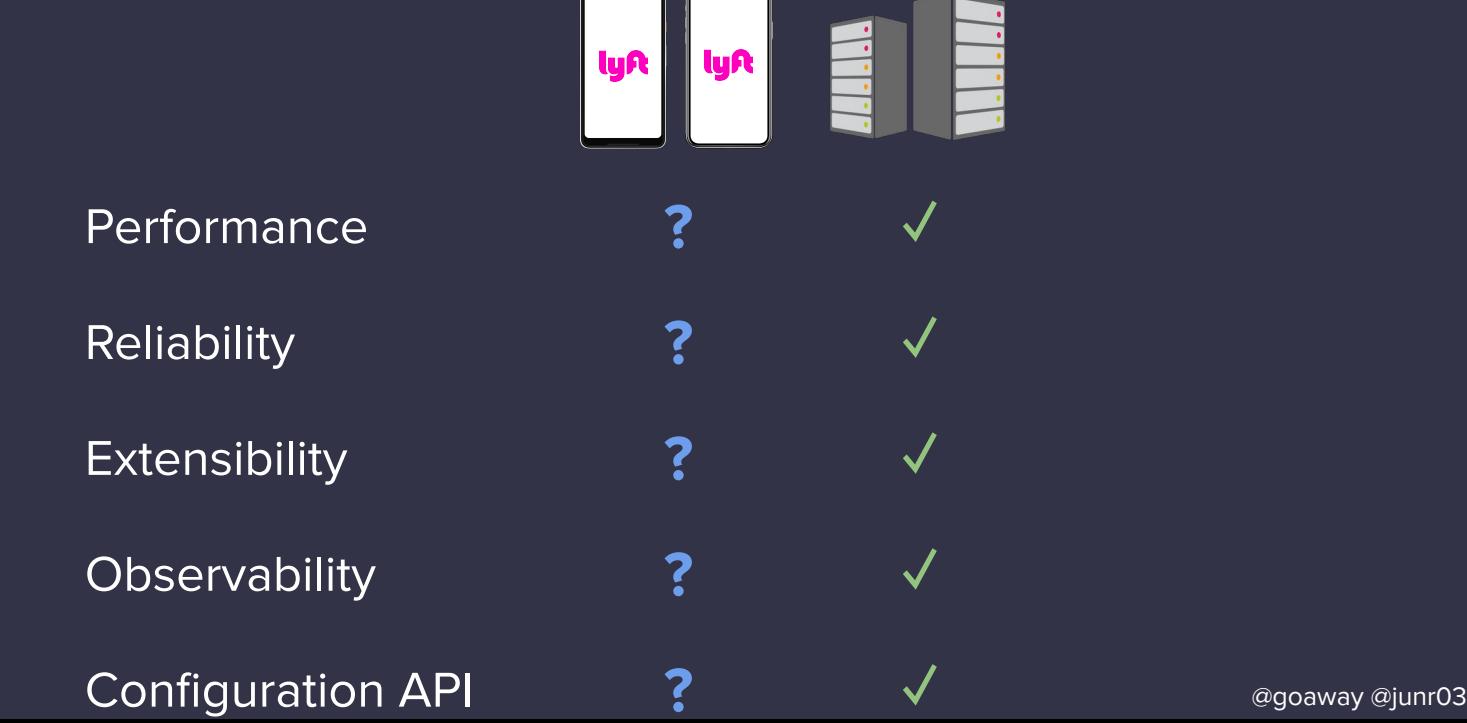

#### **Topology 2.0: Universal Network Primitive**

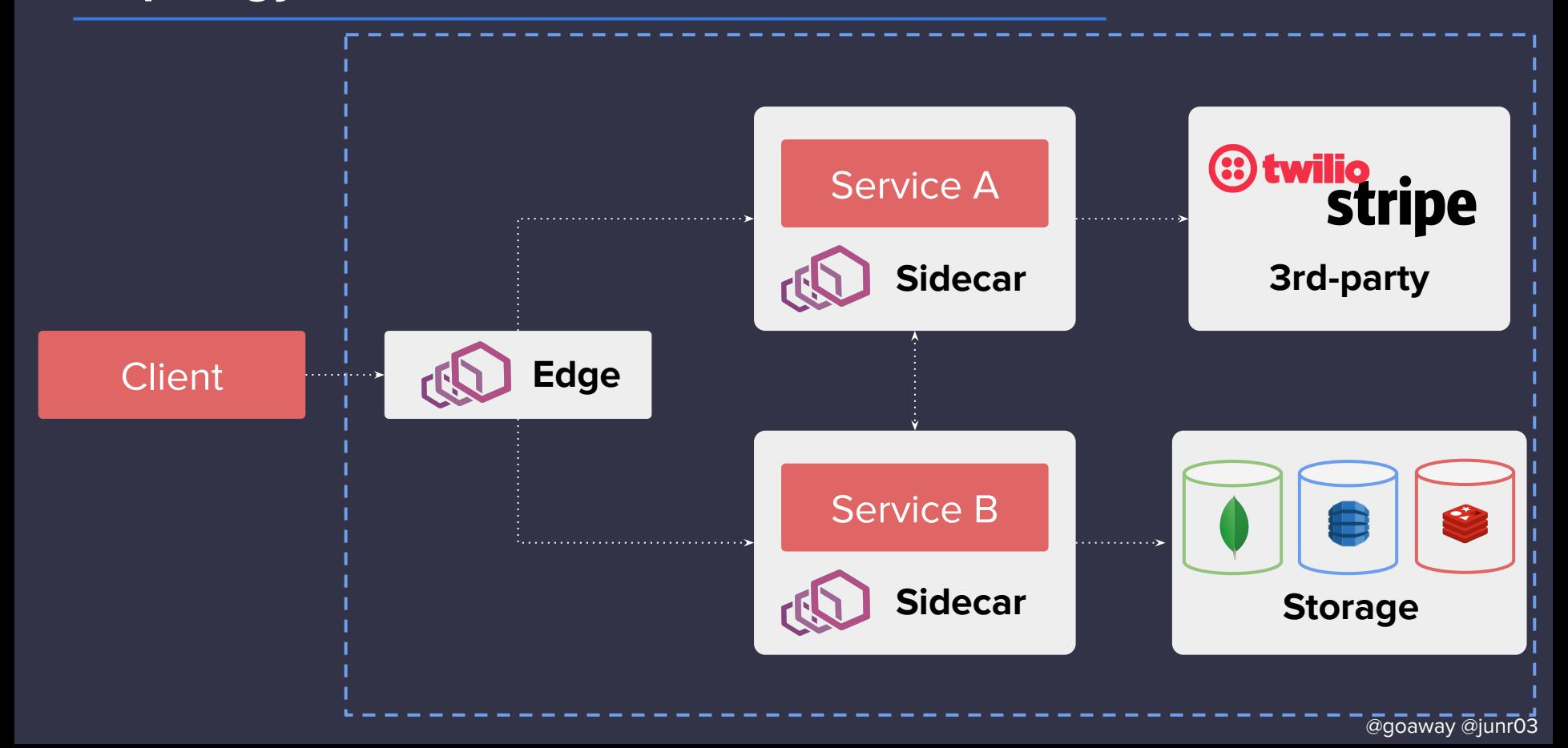

#### **Topology 3.0: Universal Network Primitive**

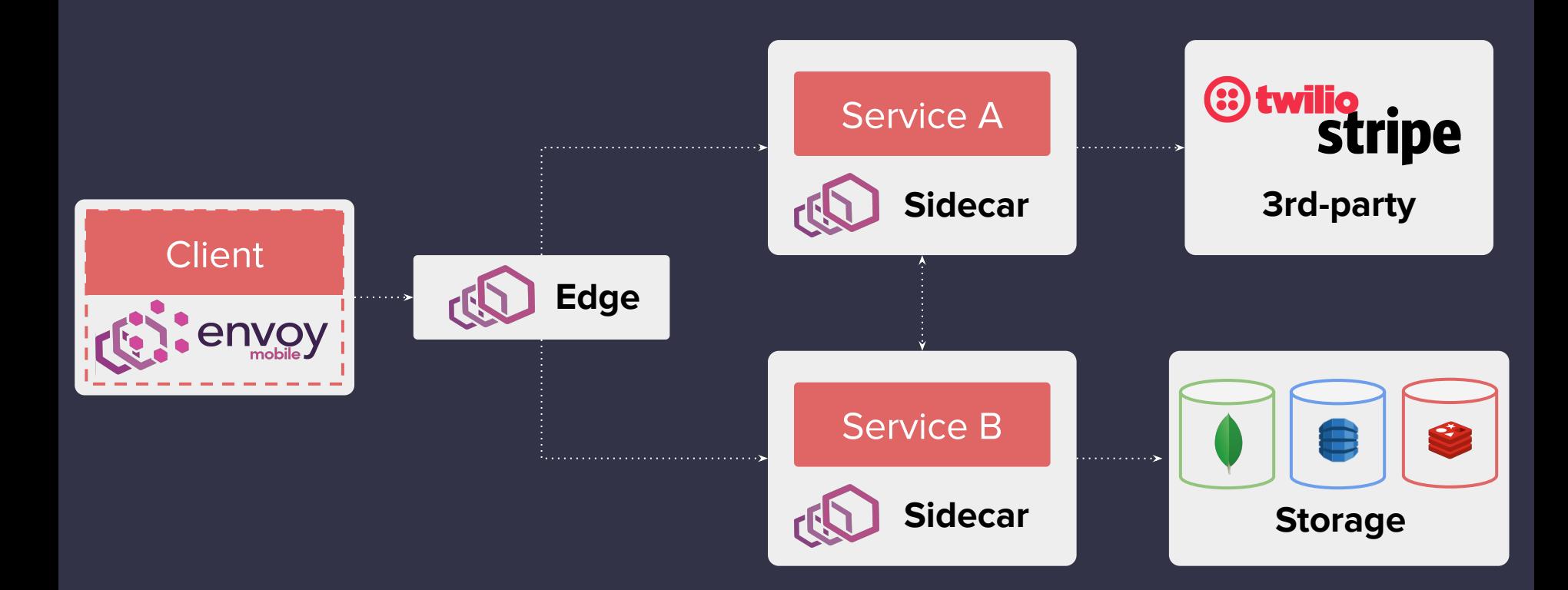

#### **Standardizing infrastructure**

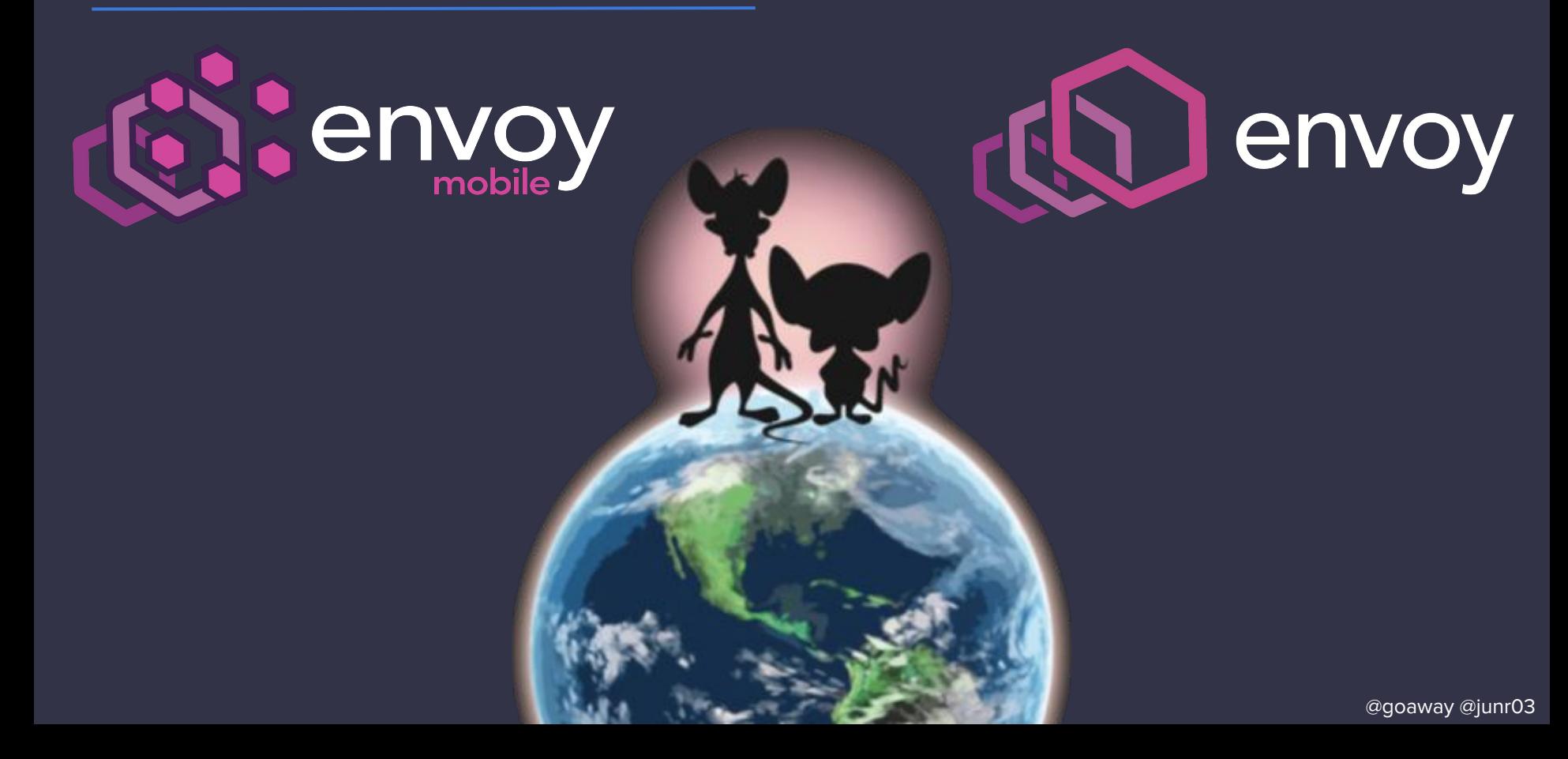

#### **Why is world domination standardization useful?**

- Write once, deploy everywhere
- Common tooling for common problems
- Reduce cognitive load

# **Envoy as a Library**

#### **Build System**

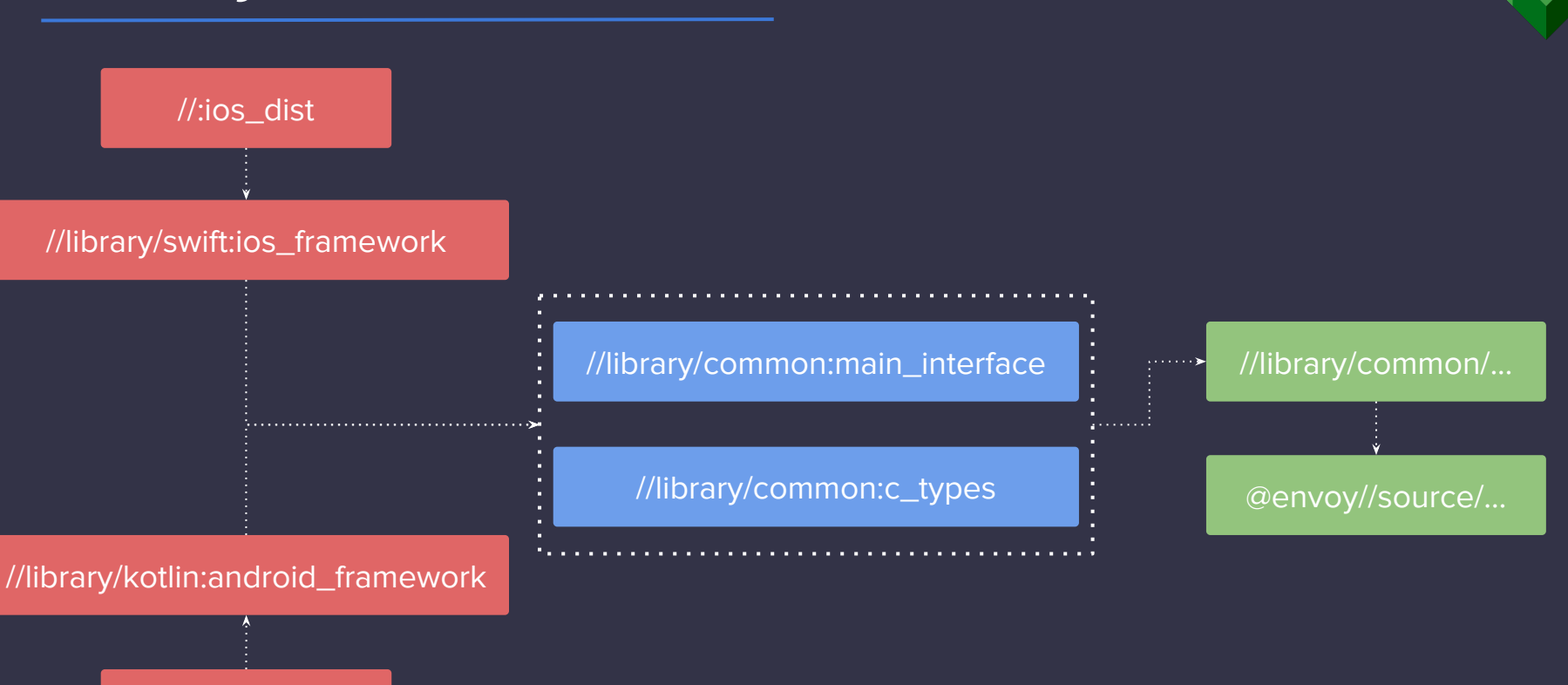

//:android\_dist

#### **Build System**

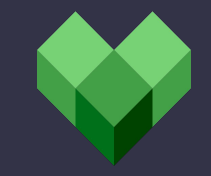

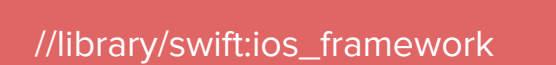

//:ios\_dist

//library/common:main\_interface

//library/common:c\_types

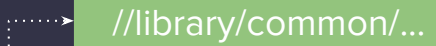

@envoy//source/...

шJ,

//library/kotlin:android\_framework

//:android\_dist

@goaway @junr03

#### **API - Layered Design**

#### **Platform (iOS/Android) Bridge (C) Native (C++/Envoy)**

#### Thin platform code

bridging over C bindings

leveraging C++ native code

@goaway @junr03

#### **How to run a process in an app?**

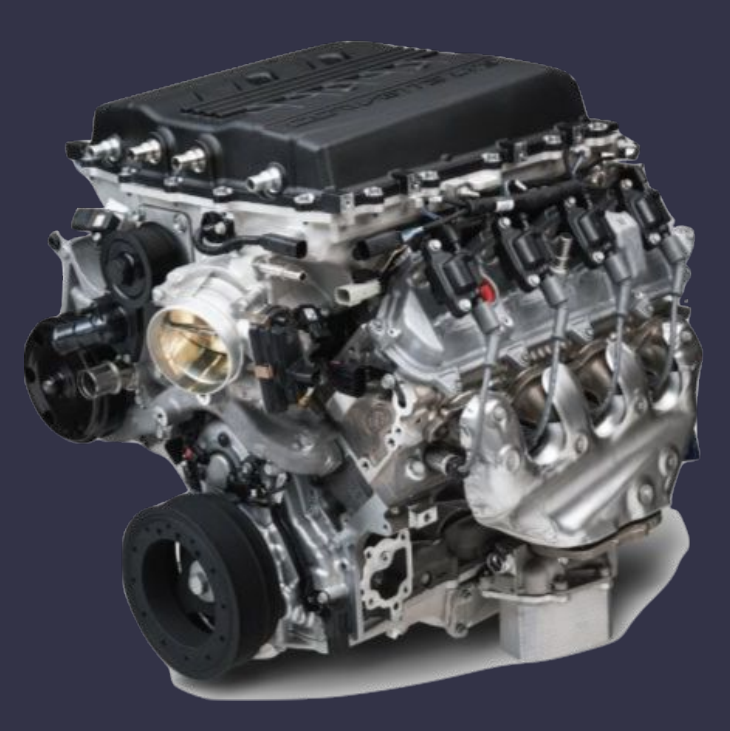

picture of an engine (a very fast one)

#### **Threading contexts**

Application Threads

Envoy Main Thread

Callback Threads

@goaway @junr03

### **Library Matrix**

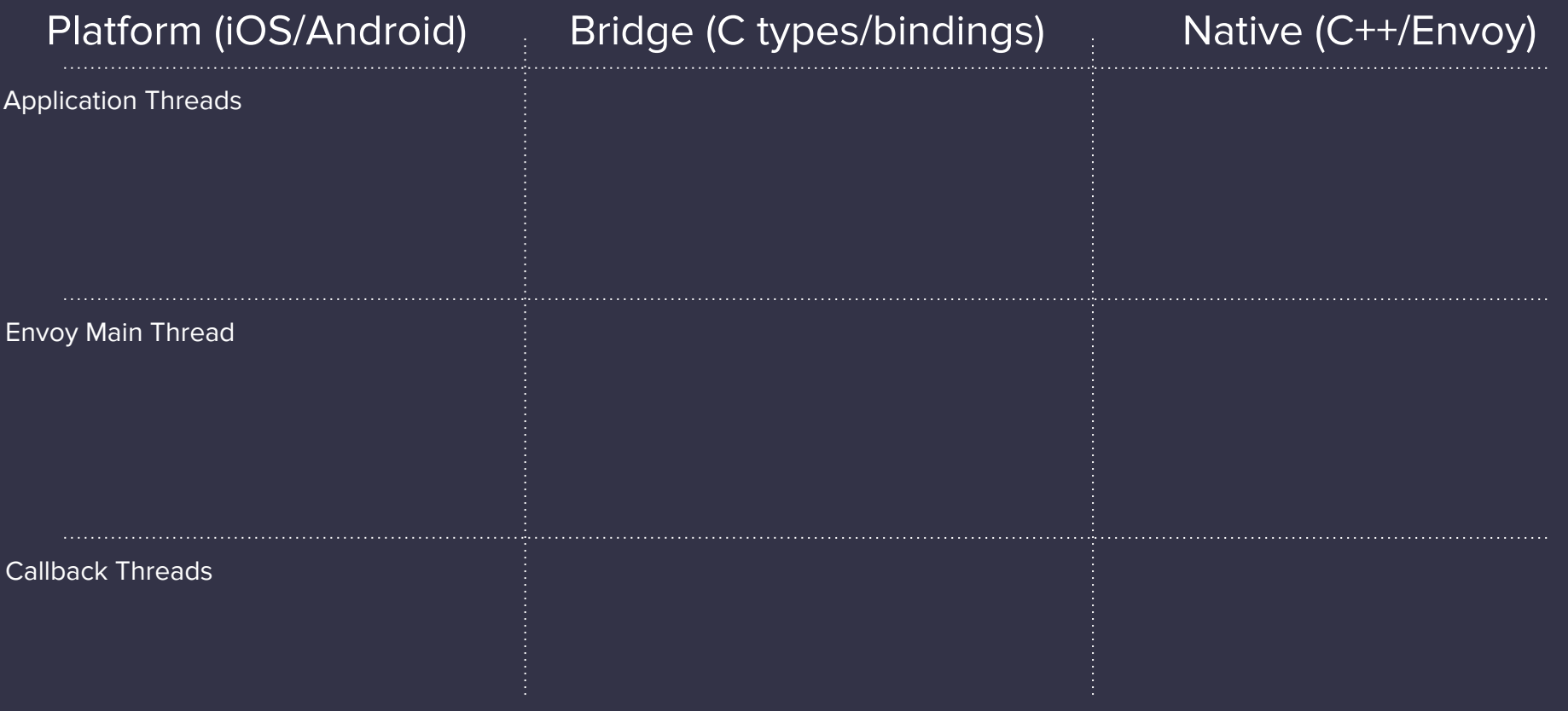

### **Library Lifecycle - Running Envoy**

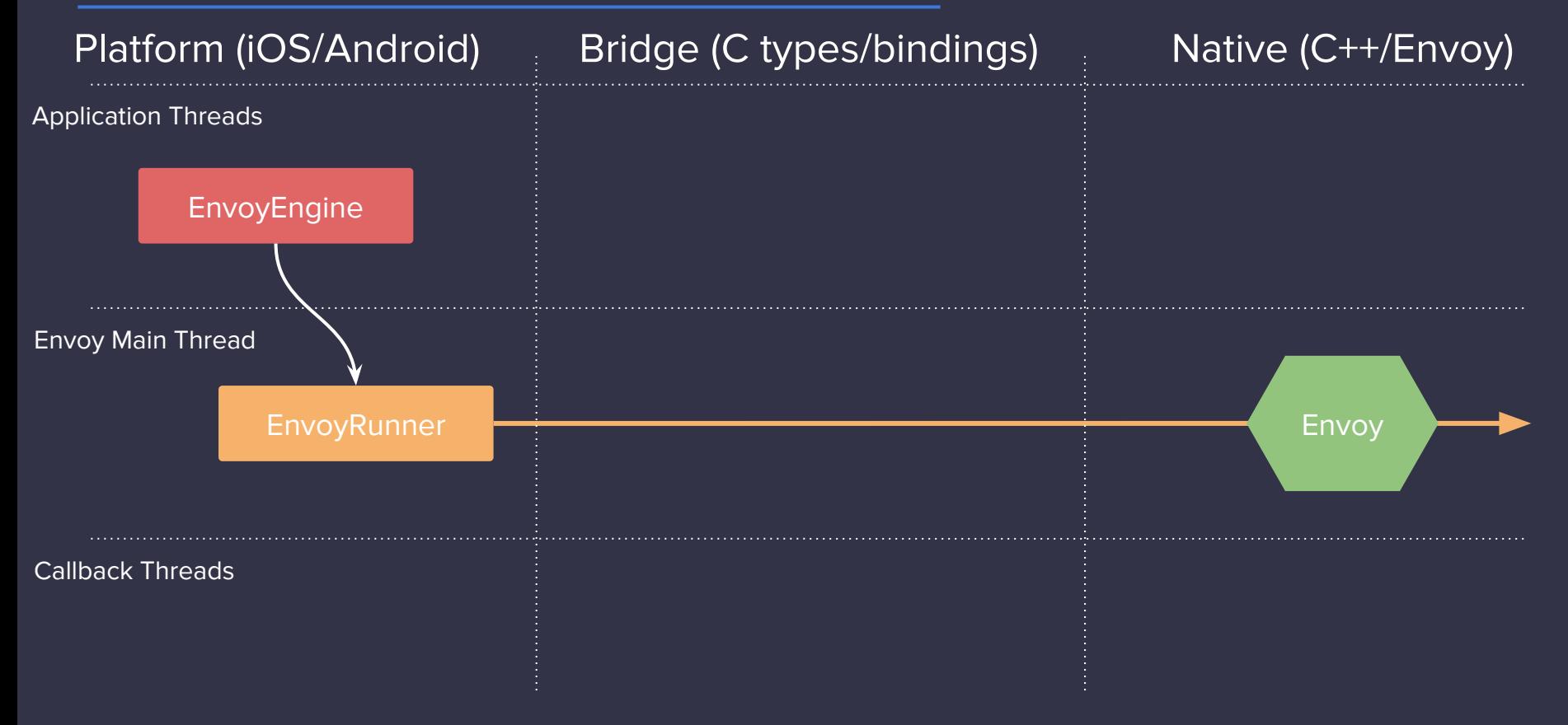

#### **Server Envoy**

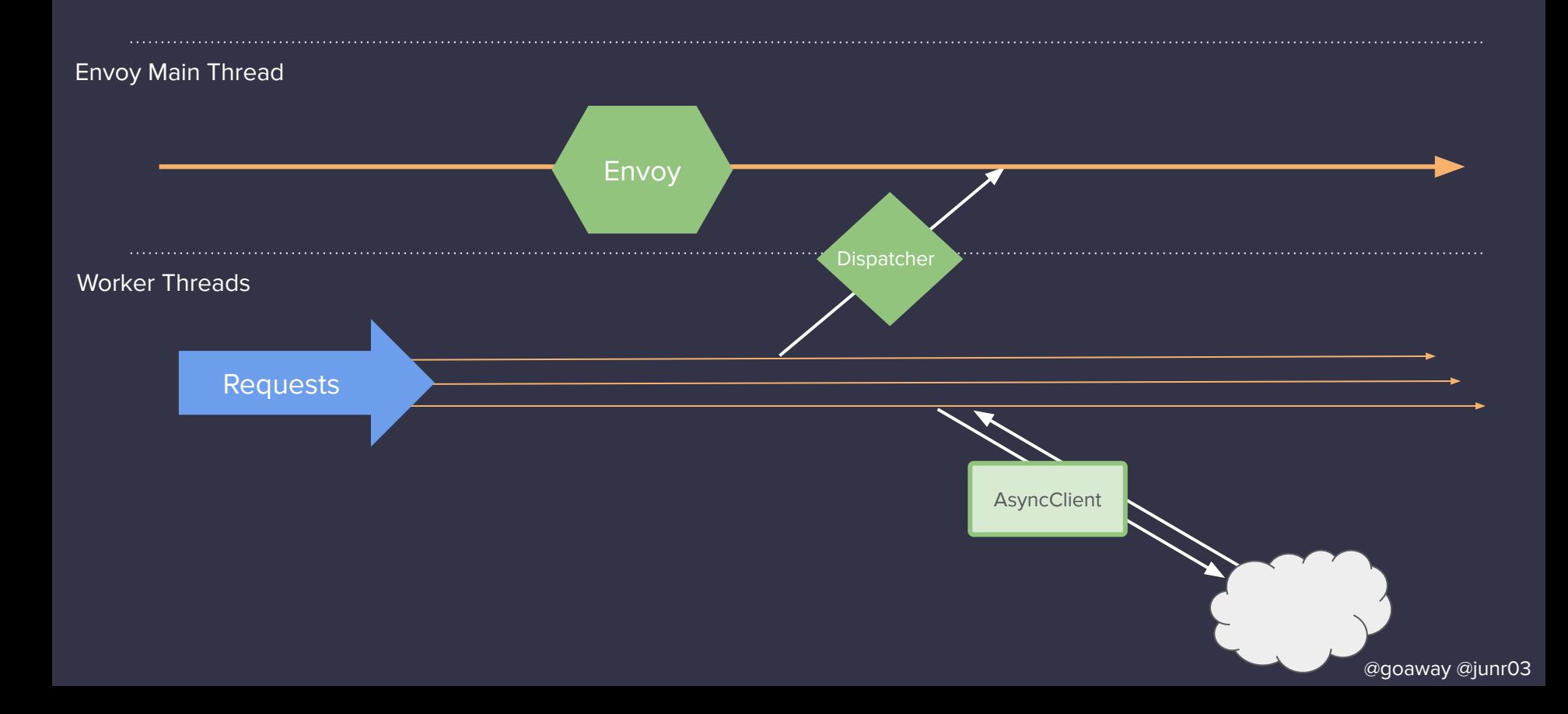

#### **Library Lifecycle - using Envoy Constructs**

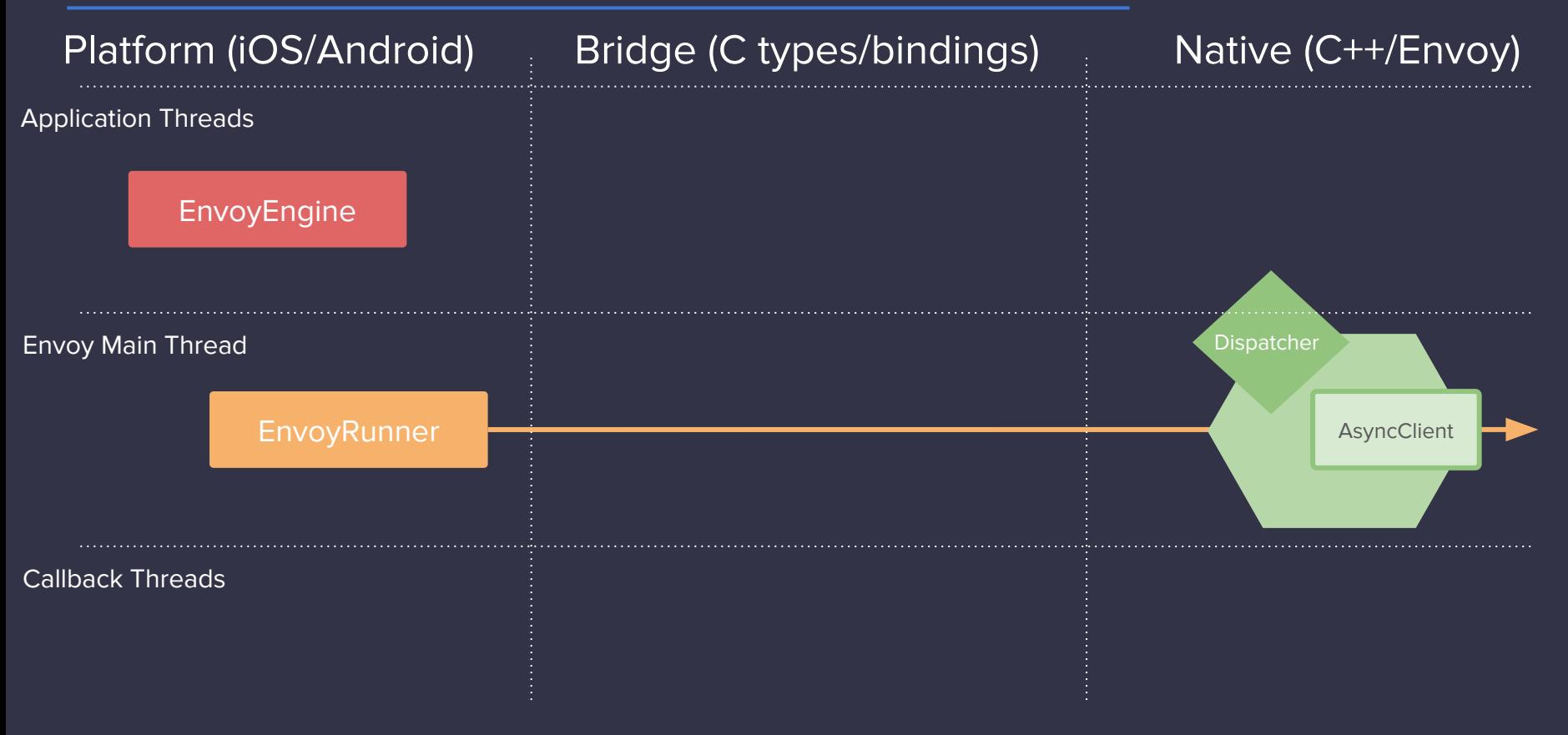

#### **Library Lifecycle - starting a stream**

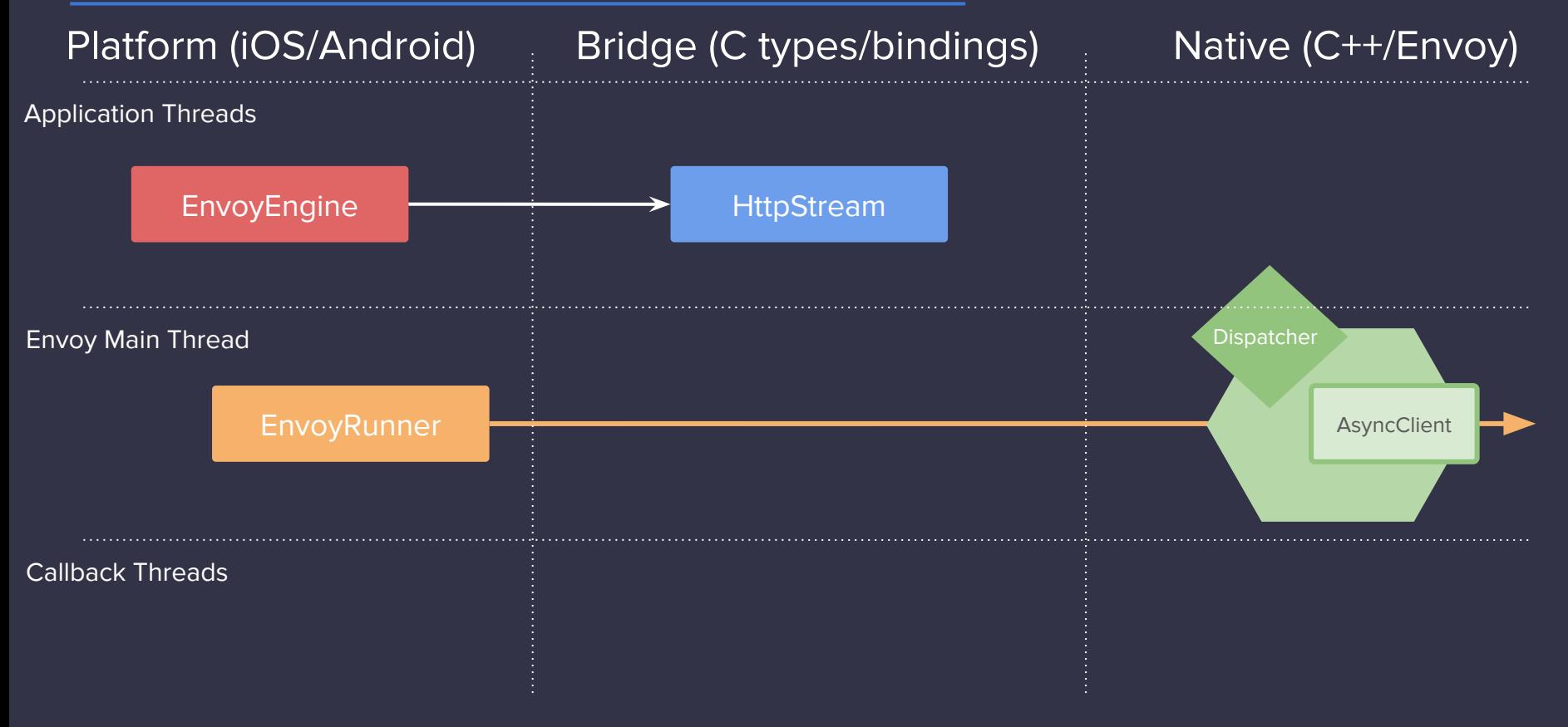

#### **Memory Management**

```
7*** Holds raw binary data as an array of bytes.
 * /
typedef struct {
  size t length;
  const uint8_t* bytes;
  envoy release f release;
  void* context;
} envoy data;
```
 $7**$ 

Callback indicating Envoy has drained the associated buffer.  $\ast$  $\ast/$ typedef void (\*envoy release f)(void\* context);

### **Library Lifecycle - dispatching a stream**

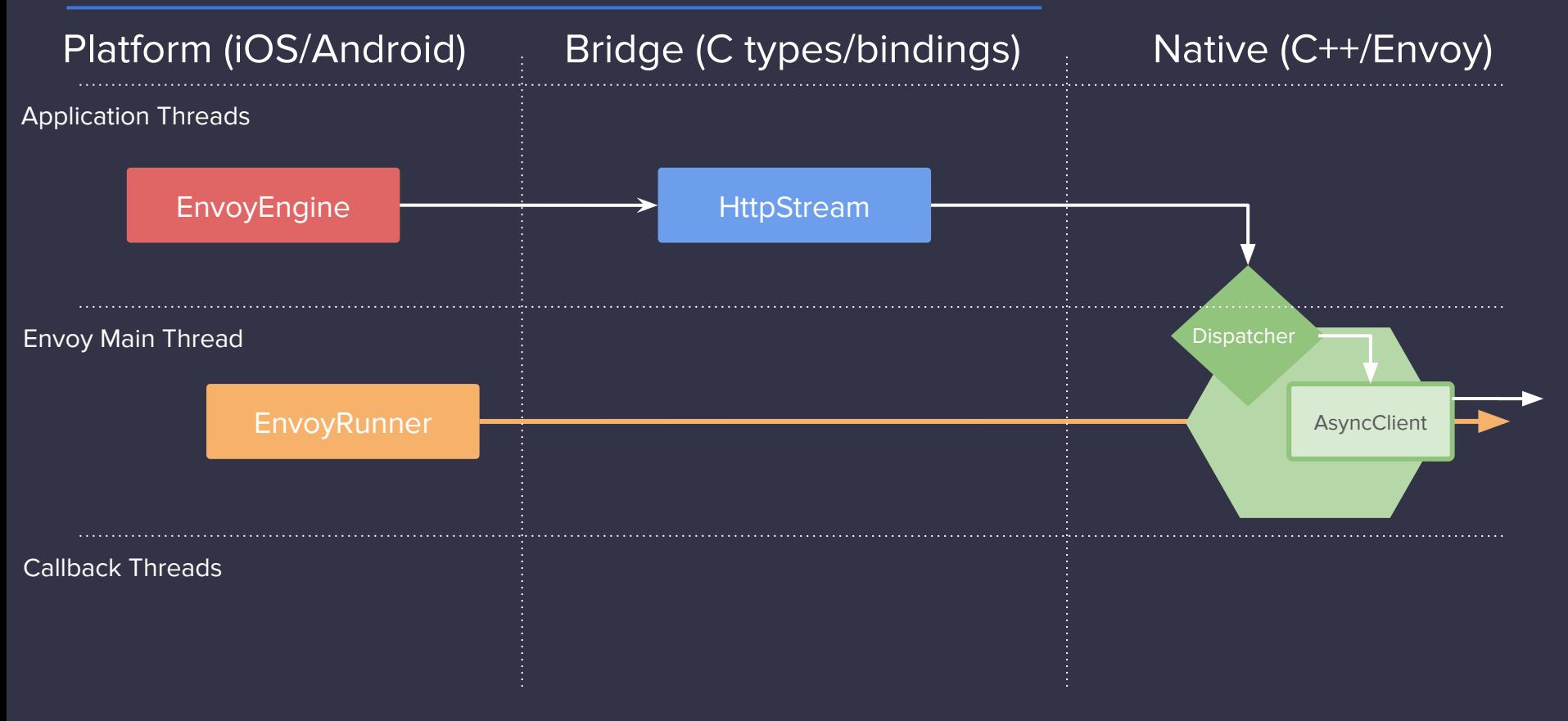

#### **Library Lifecycle - callbacks**

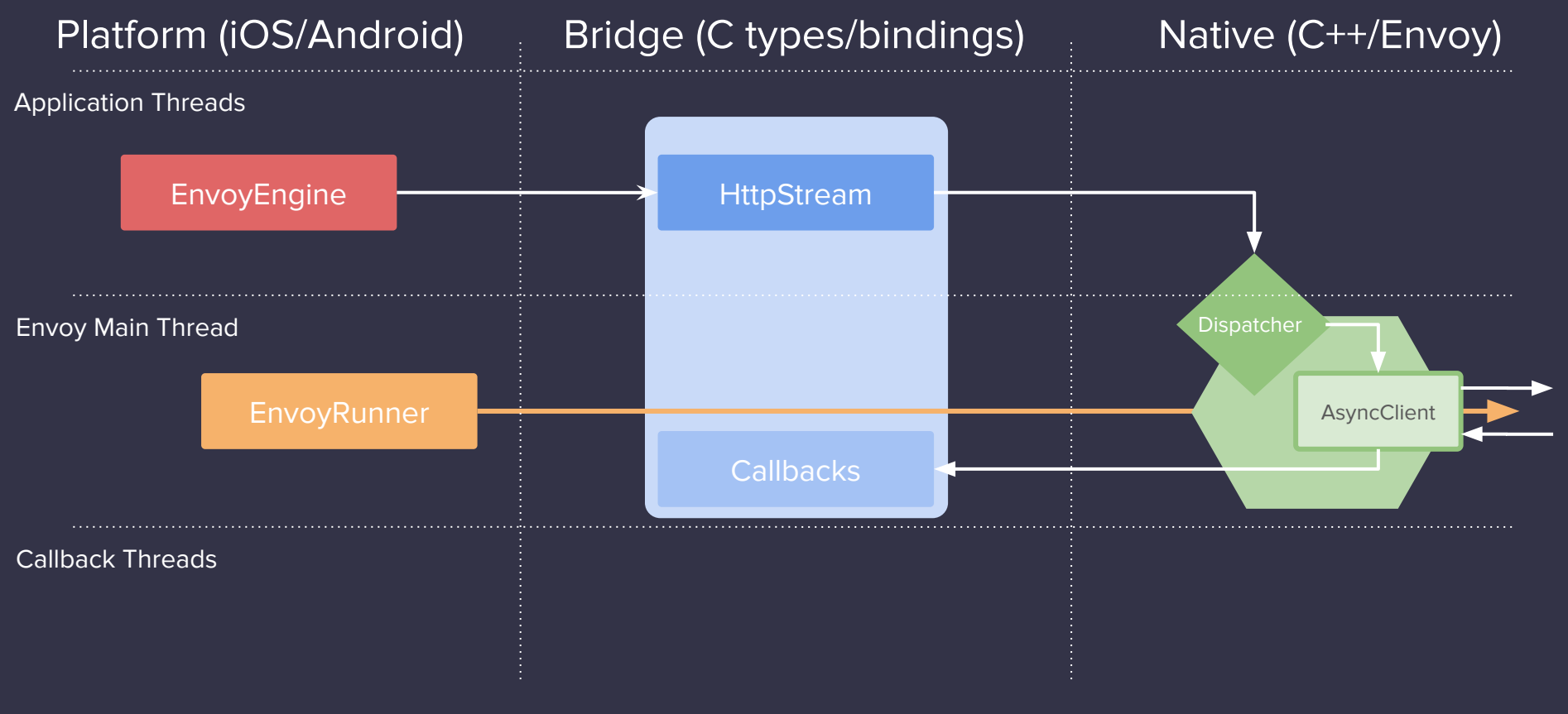

### **Library Lifecycle - platform callbacks**

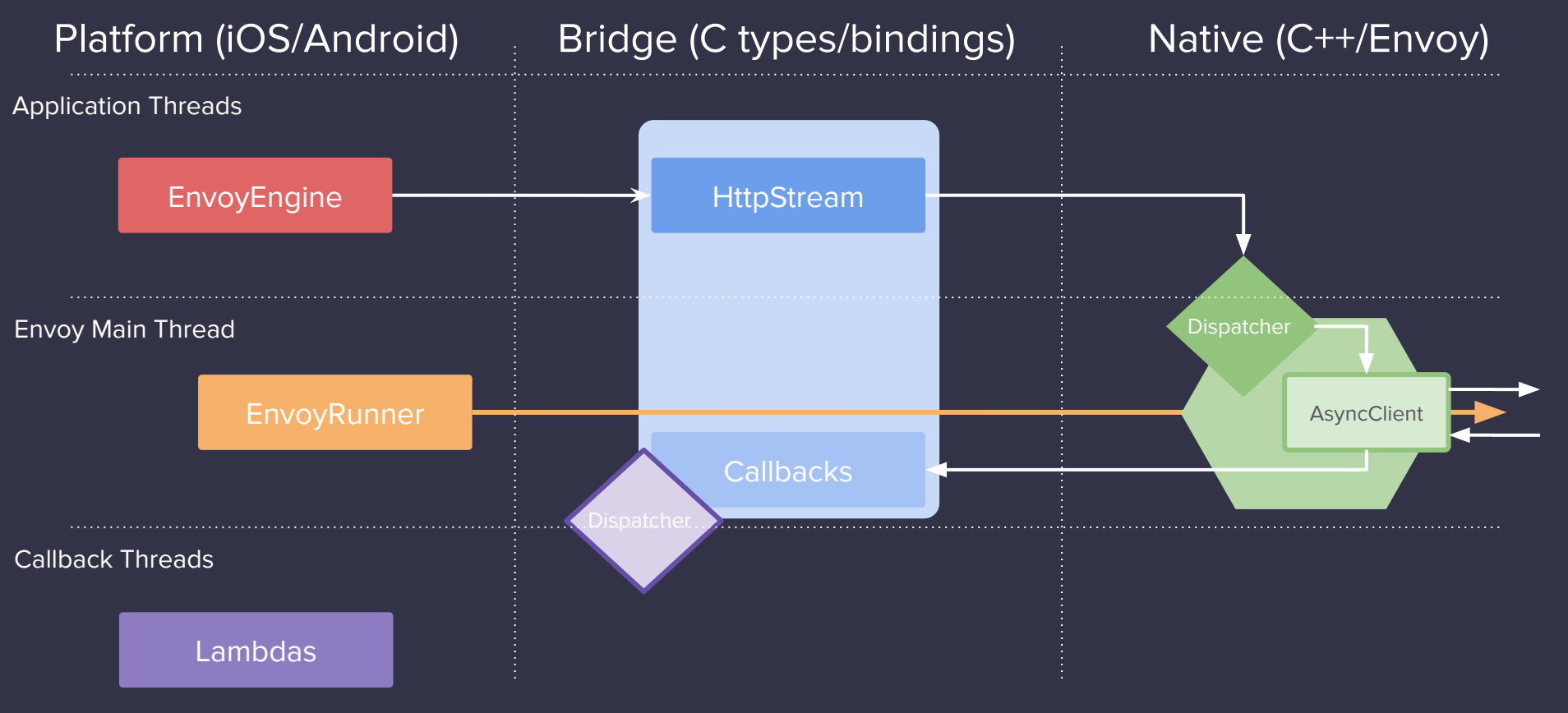

#### **Platform Callbacks**

```
typedef struct {
  envoy_on_headers_f on_headers;
  …
 // Will be passed through to callbacks to provide
  // dispatch and execution state.
  void* context;
} envoy_http_callbacks;
```
#### $7**$

\* Called when all headers get received on the async HTTP stream.  $* /$ typedef void (\*envoy\_on\_headers\_f)(envoy\_headers headers, bool end stream, void\* context);

### **Library Lifecycle - cancellation**

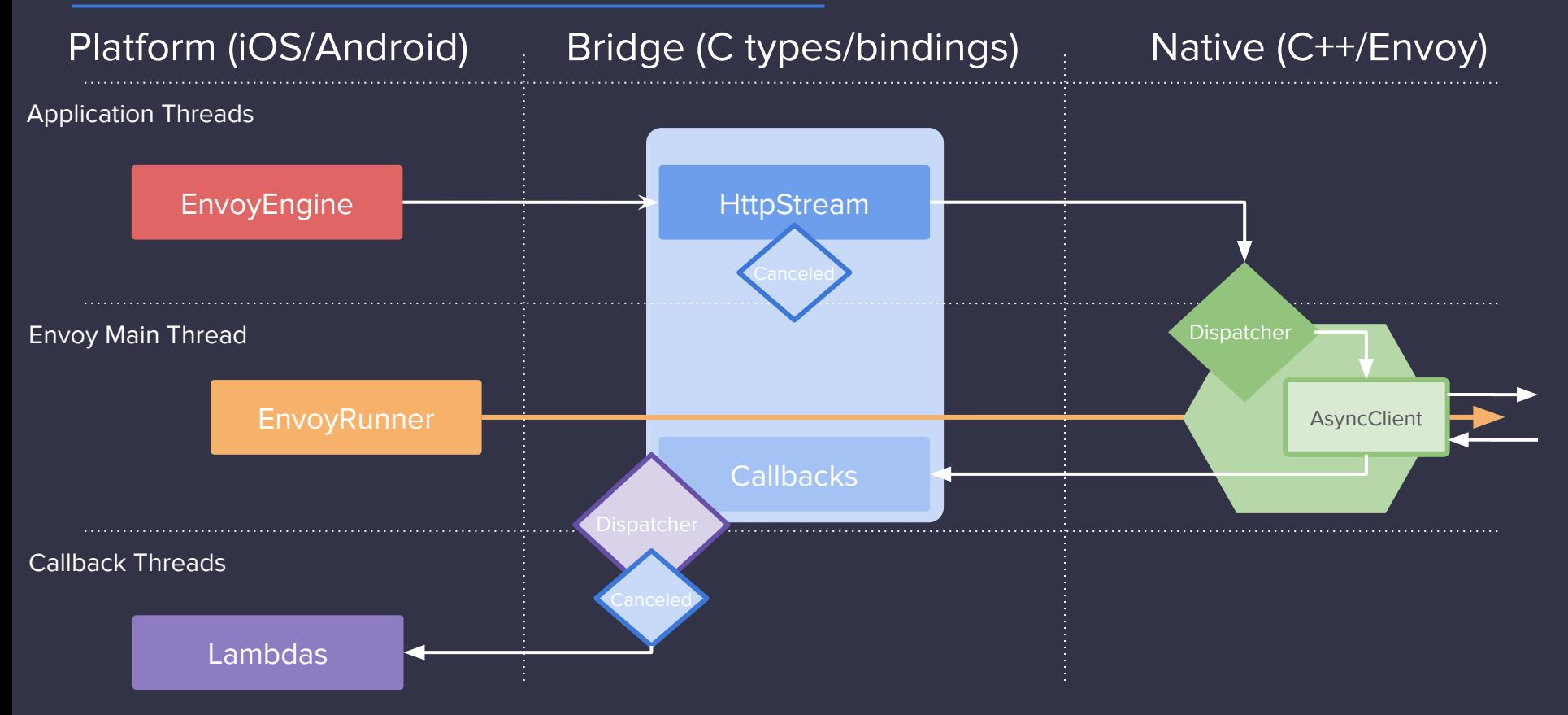

# Where are we **Now?**

### **Alpha App at Lyft!**

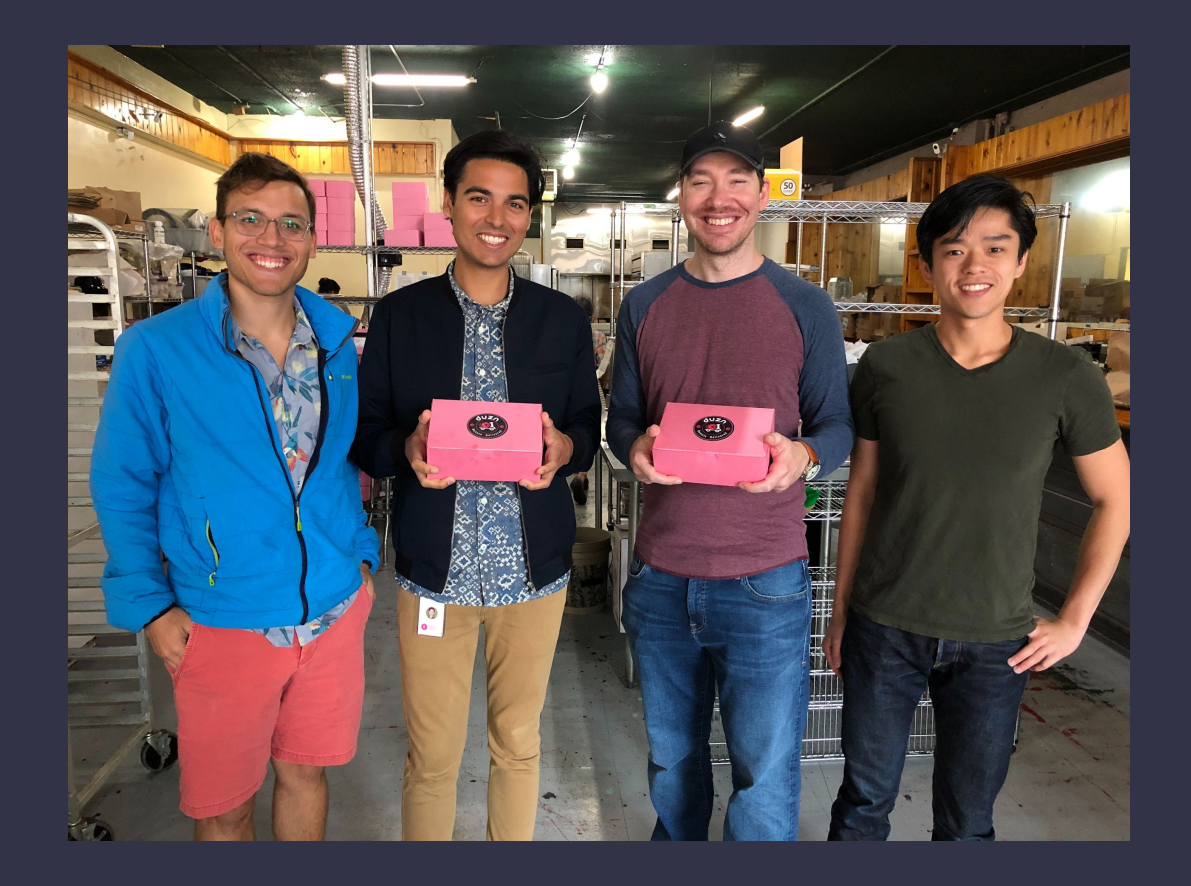

@goaway @junr03

/api/v1/foo.proto

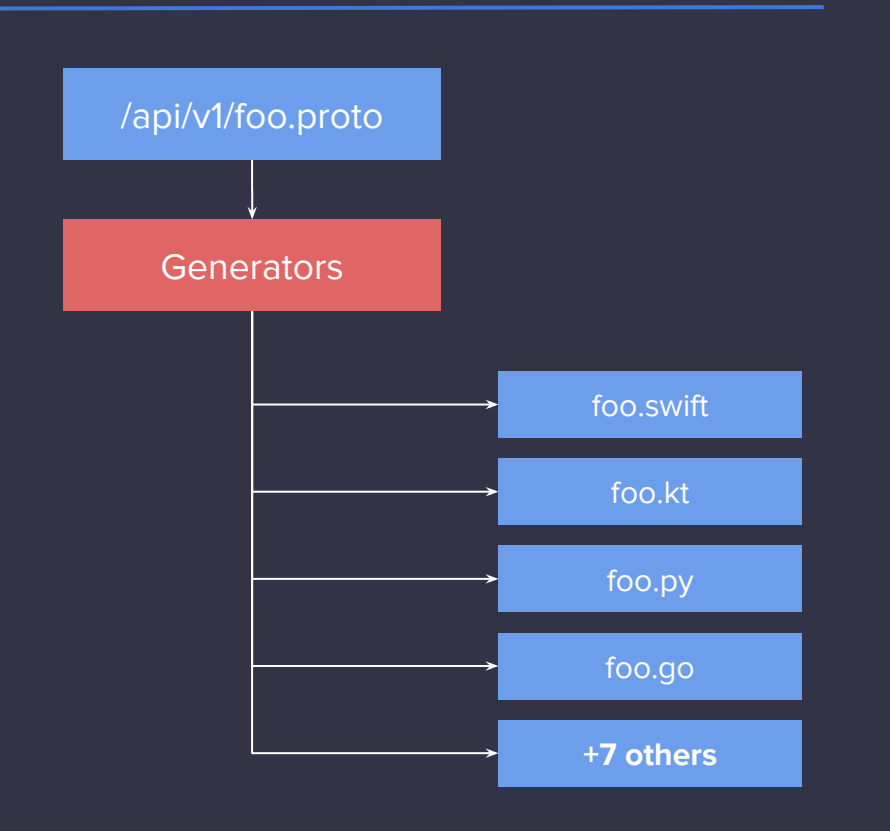

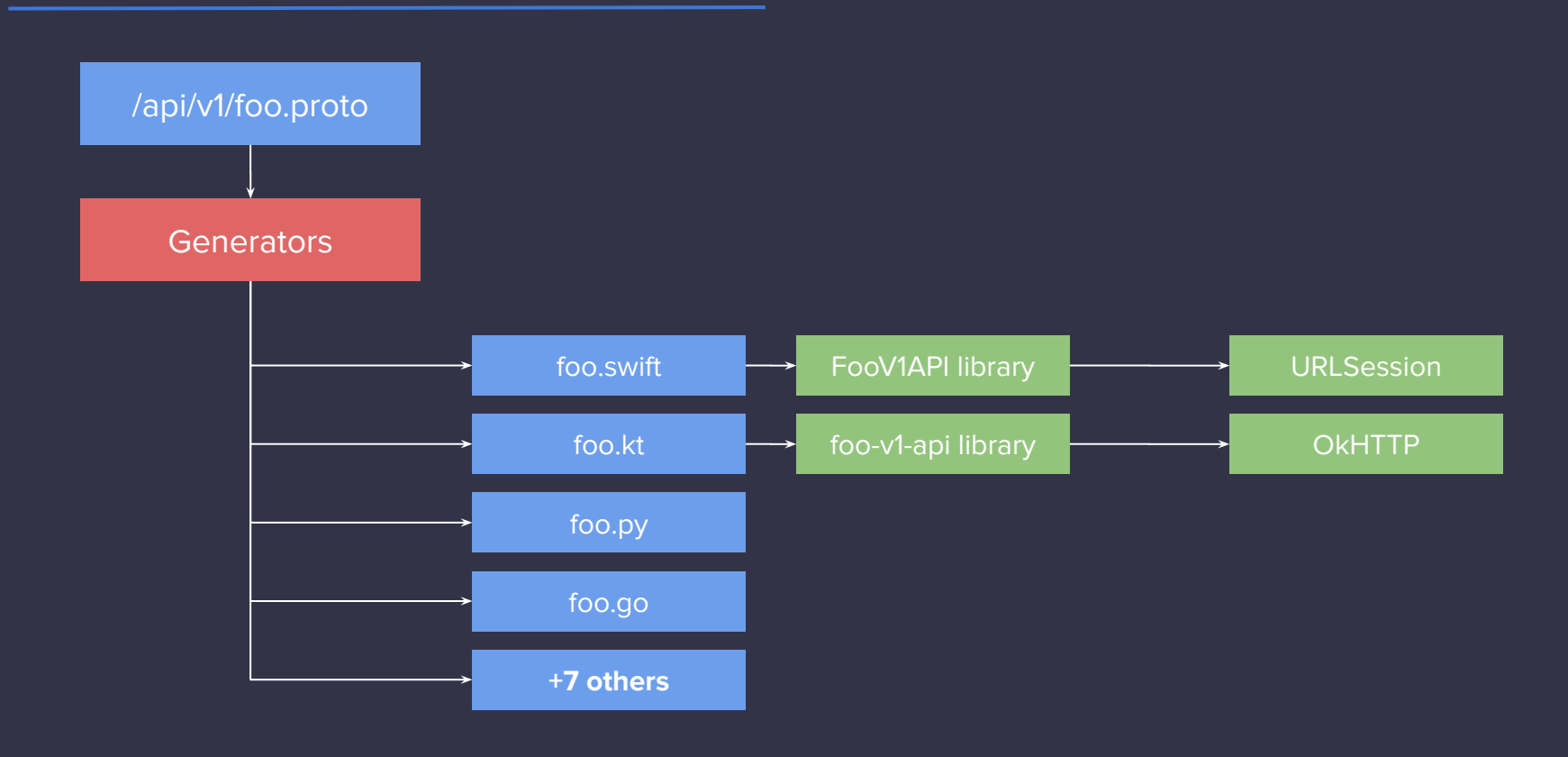

@goaway @junr03

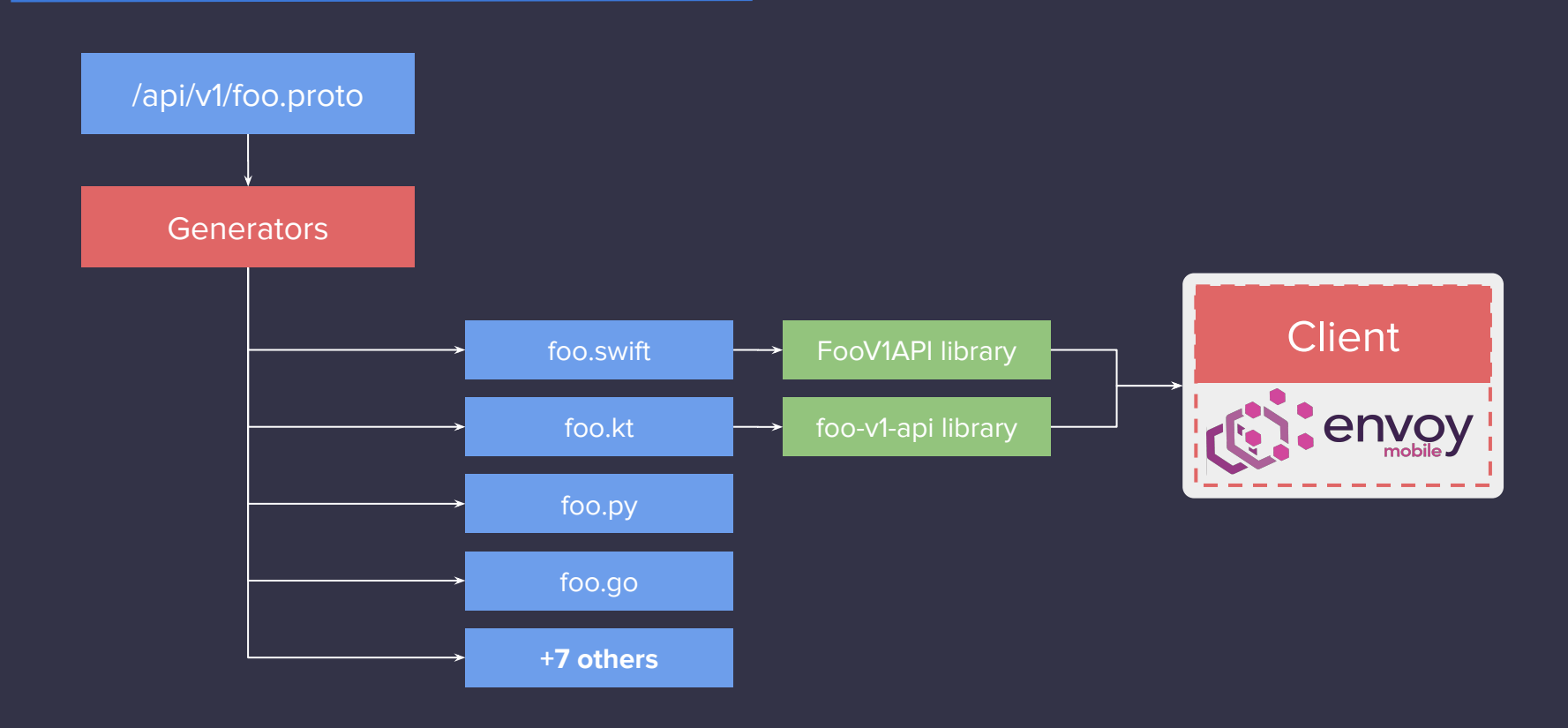

@goaway @junr03

```
let envoy = try EnvoyClientBuilder(domain:
"api.envoyproxy.io")
  .addLogLevel(.warn)
  .addStatsFlushSeconds(60)
  .buid()
```

```
val envoy = EnvoyClientBuilder(
Domain("api.envoyproxy.io"))
  .addLogLevel(LogLevel.WARN)
  .addStatsFlushSeconds(60)
```

```
\bullet\quad\bullet\quad\bullet.buid()
```
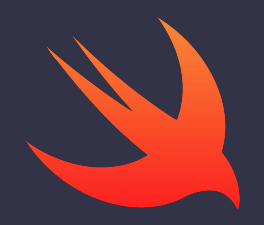

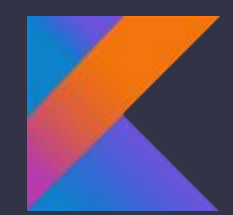

```
let envoy = try EnvoyClientBuilder(domain:
"api.envoyproxy.io")
  .addLogLevel(.warn)
  .addStatsFlushSeconds(60)
  .buid()
```

```
let envoy = try EnvoyClientBuilder(domain:
"api.envoyproxy.io")
  .addLogLevel(.warn)
  .addStatsFlushSeconds(60)
  .buid()
```
 $let$  request =  $RequestBuilder(path:$ 

- $" / pb$ .api.v1.Foo/GetBar")
	- .addHeader(name: "x-custom-header", value: "foobar")
	- $.addReviewPolicy(ReviewPolicyPolicy(...))$
	- $.buid()$

 $let$  request =  $RequestBuilder(path:$ 

- $" / pb$ .api.v1.Foo/GetBar")
	- .addHeader(name: "x-custom-header", value: "foobar")
	- $.addReviewPolicy(ReviewPolicyPolicy(...))$
	- $.buid()$

#### **Build a Response Handler**

```
let handler = ResponseHandler()
   .onHeaders { headers, status, \overline{\phantom{a}} ->
       \bullet\quad\bullet\quad\bullet.onData \{ data ->
       // Deserialize message data here
   \}\bullet\quad \bullet\quad \bullet\quad
```
#### **Build a Response Handler**

```
let handler = ResponseHandler()
    .onHeaders { headers, status, \overline{\phantom{a}} ->
       \bullet\quad\bullet\quad\bullet.onData \{ data \rightarrow// Deserialize message data here
    \}\bullet\quad \bullet\quad \bullet\quad
```
envoy.send(request, responseHandler) .sendData(message) .sendData(message)  $.close()$ 

envoy.send(request, responseHandler) .sendData(message) .sendData(message)  $.close()$ 

#### **Drop in Replacement**

● Expose compatible bindings to classic network libraries: NSURL, **OKHTTP** 

#### **What are we solving for?**

*Three 9s at the server-side edge is meaningless if the user of a mobile application is only able to complete the desired product flows a fraction of the time.*

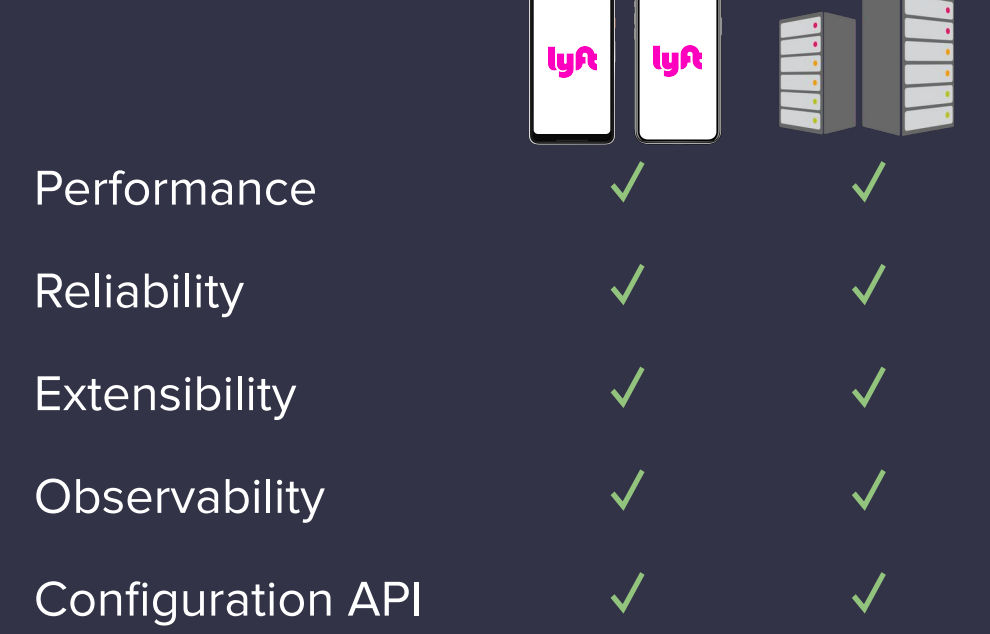

ts(envoy\_mobile.cluster.api.upstream\_rq.count)

ts(envoy\_edge.cluster.\*.upstream\_rq.count)

#### **Time-series Metrics**

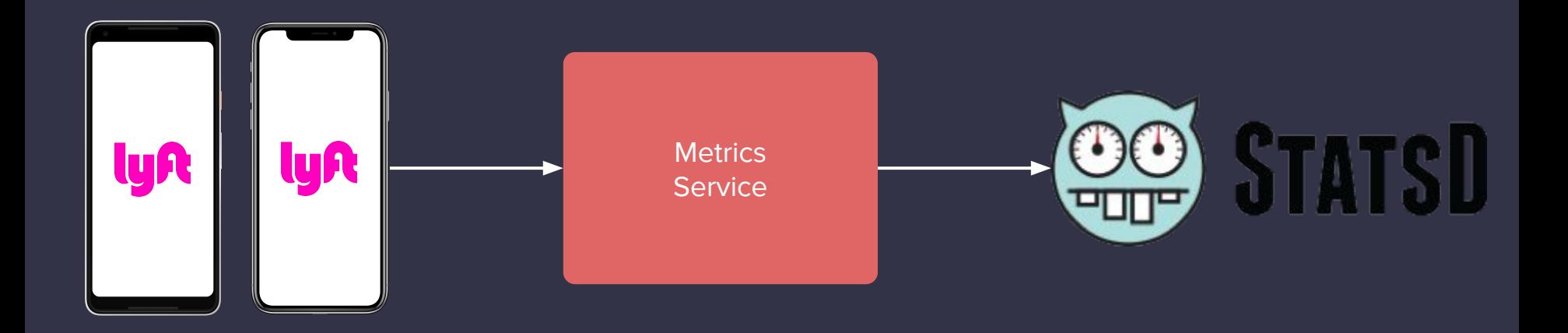

#### **Dashboards!**

ts(envoy\_mobile...)

ts(envoy\_edge...)

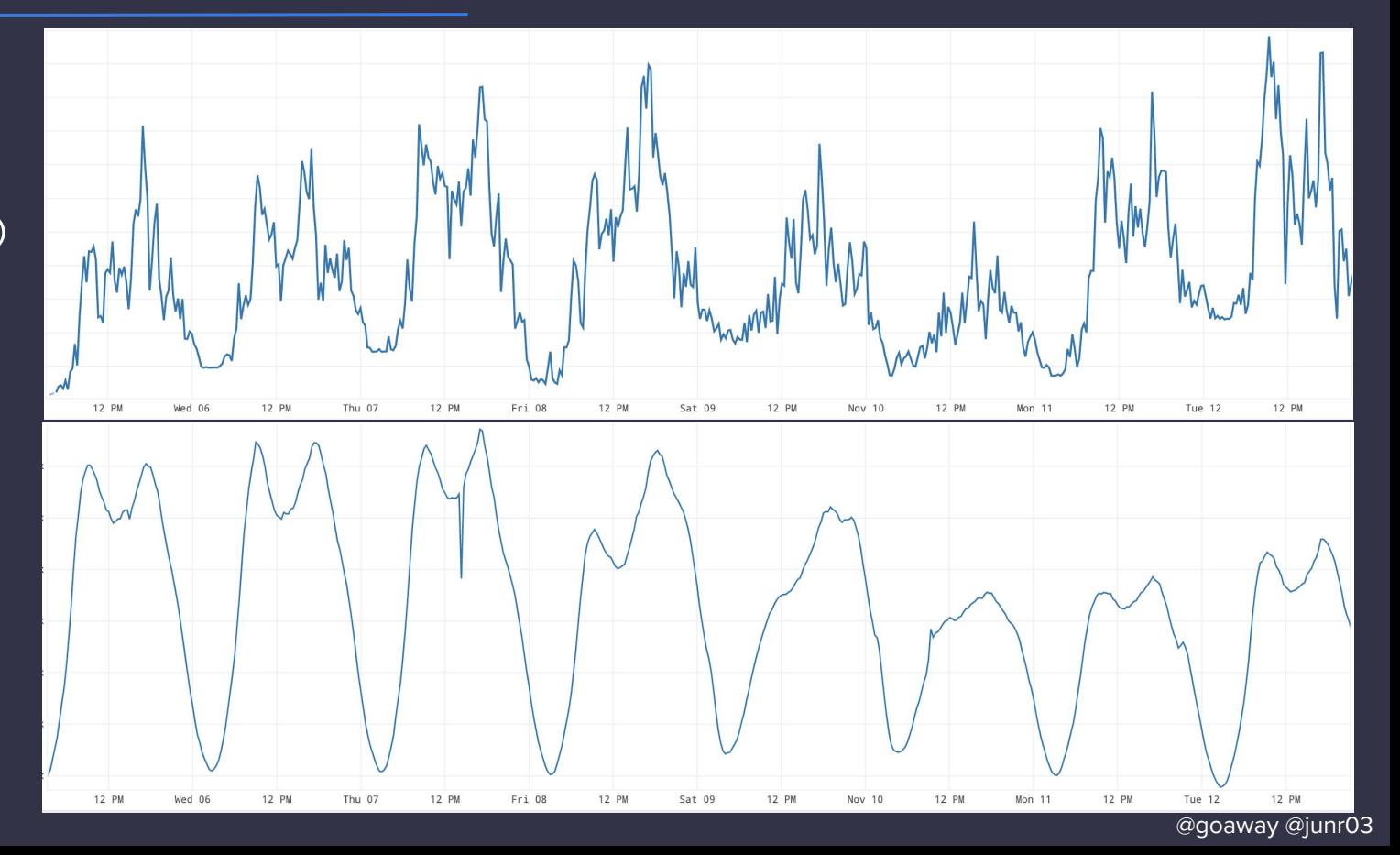

## **Onwards!**

@goaway @junr03

#### **Onwards!**

- Protocol Experimentation
- API Listener Filter stack
- Intelligent network behavior
- Annotated APIs
- Dynamic configuration
- Beyond mobile phones!

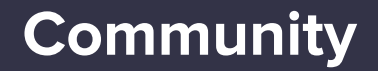

### This is the beginning, join us!

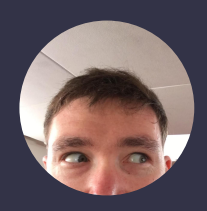

Michael Schore @goaway

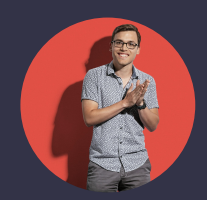

Jose Nino @junr03

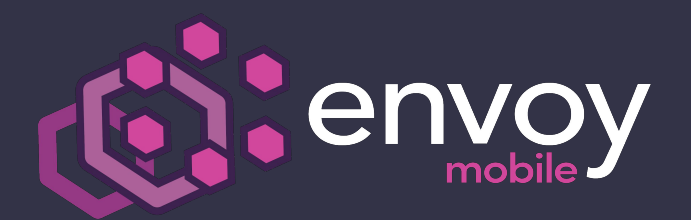

**envoy-mobile.github.io**